### <span id="page-0-0"></span>C Programming: Data structures

Yipeng Huang

Rutgers University

February 15, 2021

**1/27** 1/27 1/27 1/27 127 127 127 127

### <span id="page-1-0"></span>Table of contents

#### [Announcements](#page-1-0)

[Quizzes and programming assignments](#page-2-0) [Reading and class session plan](#page-3-0)

[Understanding pass-by-value and pass-by-reference](#page-4-0)

[Why matMul\(\) is written that way](#page-12-0)

bstLevelOrder.c[: Level order traversal of a binary search tree](#page-15-0)

[Level order traversal of a binary search tree](#page-16-0)

[Binary search tree:](#page-19-0) BSTNode, insert(), delete()

[Linked list implementation of a queue:](#page-23-0) QueueNode, Queue, enqueue (), [dequeue\(\)](#page-23-0)

[Tying it together in the](#page-26-0) main() function

# <span id="page-2-0"></span>Quizzes and programming assignments

#### Short quiz 3

Now out, due Thursday February 17, 11:59 pm.

### Programming assignment 2

- ▶ Has been out, due Thursday February 24, 11:59 pm.
- More review of CS 111 and 112 concepts in the C language.

**3/27** 3/27 22 3/4/20 3 3/4 3/27 3 3/27 2

▶ Stacks. Queues. BSTs. Graph algorithms.

# <span id="page-3-0"></span>Reading and class session plan

### Reading: CS:APP Chapter 2

- $\triangleright$  Chapter 2: Representing and manipulating information
- ▶ First focus on Chapters 2.1-2.3, integers

### Class session plan

1. Today: Discussion of PA2. Implementing a stack data structure.

**4/27 4/27 4/27 4/27 4/37 4/97** 

2. Thursday: Representing integers in computer architecture.

### <span id="page-4-0"></span>Table of contents

#### [Announcements](#page-1-0)

[Quizzes and programming assignments](#page-2-0) [Reading and class session plan](#page-3-0)

[Understanding pass-by-value and pass-by-reference](#page-4-0)

[Why matMul\(\) is written that way](#page-12-0)

bstLevelOrder.c[: Level order traversal of a binary search tree](#page-15-0)

[Level order traversal of a binary search tree](#page-16-0)

[Binary search tree:](#page-19-0) BSTNode, insert(), delete()

[Linked list implementation of a queue:](#page-23-0) QueueNode, Queue, enqueue (), [dequeue\(\)](#page-23-0)

[Tying it together in the](#page-26-0) main() function

#### In this section, we study the push () function for a stack.

The push() function needs to make changes to the top of the stack, and return pointers to stack elements such that the elements can later be freed from memory.

We consider four function signatures for push () that are incorrect.

- 1. void push ( char value, struct stack s );
- 2. void push ( char value, struct stack  $\ast$  s );
- 3. struct stack push ( char value, struct stack s );
- 4. struct stack push ( char value, struct stack\* s );

#### And we consider two function signatures for push() that are correct.

- $5.$  void push ( char value, struct stack  $*$  s );
- 6. struct stack\* push ( char value, struct stack\* s );

```
1 void push ( char value, struct stack
      s ) { // bug in signature
2
3 struct stack *bracket = malloc(
          sizeof(struct stack));
4 bracket->data = value;
5 bracket->next = &s;
6
7 \t s = \t * bracket:8
9 return;
10 }
                                         1 int main () {
                                         2 struct stack s;
                                         3 push( 'S', s );
                                         4 printf ("s.data = \varepsilonc\n", s.data)
                                                   ;
                                         5 }
```
#### Version 1. An incorrect function signature for push().

This version of push() completely passes-by-value and has no effect on  $struct$ stack s in main(), so s.data is uninitialized.

```
1 void push ( char value, struct stack
      * s ) { // bug in signature
2
3 \text{ struct stack } * \text{ bracket} = \text{ malloc(}sizeof(struct stack));
4 bracket->data = value;
5 bracket->next = s;
6
7 \qquad s = \text{bracket}:
8
9 return;
10 }
                                             1 int main () {
                                             2 struct stack s;
                                             3 push( 'S', &s );
                                             4 push( 'C', &s );
                                             5 // printf ("s = %p\n", s);6 struct stack* pointer = &s;
                                             7 printf ("pop: %c\n", pop(&
                                                       pointer));
                                             8 printf ("pop: c \nightharpoonup c \nightharpoonup", pop(&
                                                       pointer));
                                             9 }
```
## Version 2. An incorrect function signature for push().

This version of push() also has no effect on struct stack s in main().

```
1 struct stack push ( char value,
      struct stack s ) { // bug in
      signature
2
3 struct stack *bracket = malloc(
          sizeof(struct stack));
      4 bracket->data = value;
      bracket\rightarrownext = &s;
6
      s = *bracket:
8
9 return s;
10 }
```
#### Version 3. An incorrect function signature for push().

assigns the next pointer to an address &s which will be o[ut](#page-7-0) [of](#page-9-0) [s](#page-7-0)[co](#page-8-0)[p](#page-3-0)[e](#page-4-0) [i](#page-11-0)[n](#page-0-0) [m](#page-4-0)[a](#page-11-0)[i](#page-12-0)n [\(\)](#page-26-0).<br>And the next pointer to an address &s which will be out of scope in main (). Here, we try returning an updated stack data structure via the return type of push(). Lines 3, 7, and 9 will lead to a memory leak (pointer is lost). Line 5

```
1 struct stack push ( char value,
     struct stack* s ) { // bug in
     signature
2
3 struct stack *bracket = malloc(
         sizeof(struct stack));
4 bracket->data = value;
5 bracket->next = s;
6
     s = bracket:
8
9 return *s;
10 }
                                        7 }
```

```
1 int main () {
2 struct stack s;
3 \quad s = \text{push}(\text{ 'S'}, \&s);4 printf ("s.data = \varepsilonc\n", s.data)
          ;
5 s = push('C', & s);6 printf ("s.data = c \nvert n", s.data)
          ;
```
#### Version 4. An incorrect function signature for push().

Here, we again try returning an updated stack data structure via the return type of push(). Lines 3, 7, and 9 will still lead to a memory leak (pointer is lost).

```
1 void push ( char value, struct stack
      ** s ) {
2
3 struct stack *bracket = malloc(
          sizeof(struct stack));
4 bracket->data = value;
5 bracket->next = *s;
6
      *s = bracket:
8
9 return;
10 }
                                             1 int main () {
                                             2 struct stack* s;
                                             3 push( 'S', &s );
                                             4 push( 'C', &s );
                                             5 printf ("pop: c \nightharpoonup c \nightharpoonup", pop(\delta s));
                                             6 printf ("pop: c \nvert n", pop(c \nvert s));
                                             7 }
```
#### Version 5. A correct function signature for push().

struct stack\* s in main() updates by passing the struct stack  $*$ parameter via pass-by-reference, leading to the push() signature that you see here. This matches the signature that you see for the pop() function.

```
1 struct stack* push ( char value,
      struct stack* s ) {
2
3 struct stack *bracket = malloc(
          sizeof(struct stack));
4 bracket->data = value;
5 bracket->next = s;
6
      s =bracket;
8
9 return s;
10 }
                                           \overline{7}
```

```
1 int main () {
2 struct stack* s;
s = push('S', s);
4 s = push('C', s);
5 printf ("pop: c \nvert n", pop(c \nvert s));
6 printf ("pop: c \nvert n", pop(c \nvert s));
```
#### Version 6. A correct function signature for push().

 $\equiv$   $\bigcirc$  9  $\circ$  12/27 struct stack\* s updates via the return type of push() in main(), lines 3 and 4. Side note, this is similar to the function signature  $\texttt{BSTNode*}$  insert (BSTNode  $*$  root, int key) shown in class on 2/4. Side note, pop() needs to re[t](#page-4-0)ur[n](#page-12-0) the character data, [s](#page-3-0)o  $pop()$  cannot have a similar [fu](#page-10-0)[nc](#page-12-0)t[io](#page-11-0)n s[i](#page-4-0)[g](#page-11-0)n[a](#page-3-0)t[u](#page-11-0)[r](#page-12-0)[e.](#page-0-0)

### <span id="page-12-0"></span>Table of contents

#### [Announcements](#page-1-0)

[Quizzes and programming assignments](#page-2-0) [Reading and class session plan](#page-3-0)

[Understanding pass-by-value and pass-by-reference](#page-4-0)

[Why matMul\(\) is written that way](#page-12-0)

bstLevelOrder.c[: Level order traversal of a binary search tree](#page-15-0)

[Level order traversal of a binary search tree](#page-16-0)

[Binary search tree:](#page-19-0) BSTNode, insert(), delete()

[Linked list implementation of a queue:](#page-23-0) QueueNode, Queue, enqueue (), [dequeue\(\)](#page-23-0)

[Tying it together in the](#page-26-0) main() function

# Why matMul() is written that way

### The matMul function signature in the provided example code.

```
1 void matMul (
2 unsigned int l,
3 unsigned int m,
4 unsigned int n,
5 int** matrix a,
6 int** matrix b,
7 int** matMulProduct
8 );
```
A more "natural" function signature with return. How to implement?

```
1 int** matMul (
2 unsigned int l,
3 unsigned int m,
4 unsigned int n,
5 int** matrix_a,
6 int** matrix b7 );
```
**14/27** 14/27 14/27 14/27 14/27

# Why matMul() is written that way

The matMul function signature in the provided example code. Caller of matMul allocates memory.

```
1 void matMul (
2 unsigned int l,
3 unsigned int m,
    unsigned int n,
5 int** matrix a,
6 int** matrix b,
7 int** matMulProduct
8 );
```
Suppose we want matMul() to be in charge of allocating memory. How to implement?

15/27<br>15/27<br>*15/27*<br>2020 15/27

```
1 void matMul (
2 unsigned int l,
3 unsigned int m,
     unsigned int n,
5 int** matrix a,
6 int** matrix b,
7 int *** matMulProduct
8 );
```
### <span id="page-15-0"></span>Table of contents

#### [Announcements](#page-1-0)

[Quizzes and programming assignments](#page-2-0) [Reading and class session plan](#page-3-0)

[Understanding pass-by-value and pass-by-reference](#page-4-0)

[Why matMul\(\) is written that way](#page-12-0)

bstLevelOrder.c[: Level order traversal of a binary search tree](#page-15-0)

[Level order traversal of a binary search tree](#page-16-0)

[Binary search tree:](#page-19-0) BSTNode, insert(), delete()

[Linked list implementation of a queue:](#page-23-0) QueueNode, Queue, enqueue (), [dequeue\(\)](#page-23-0)

[Tying it together in the](#page-26-0) main() function

### <span id="page-16-0"></span>Binary search tree

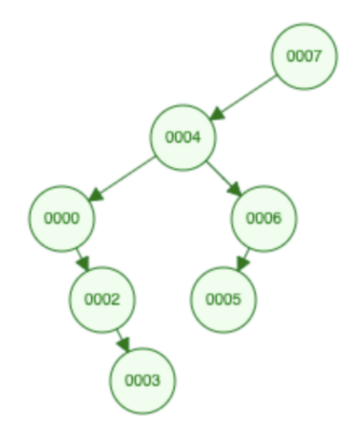

Figure: BST with input sequence 7, 4, 7, 0, 6, 5, 2, 3. Duplicates ignored.

10 **17/27**<br>17/27 12/27 12/27 12/27

### Binary search tree level order traversal

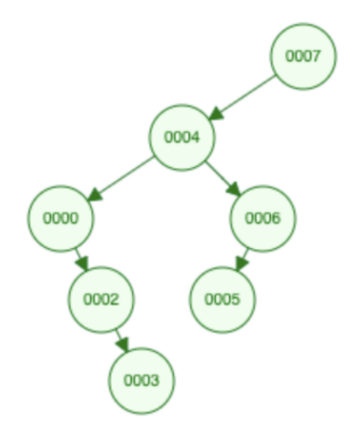

Figure: Level order, left-to-right traversal would return 7, 4, 0, 6, 2, 5, 3.

**18/27**<br>18/27<br>28/27

## Binary search tree traversal orders

#### Breadth-first

- ▶ For example: level-order.
- ▶ Needs a queue (first in first out).
- ▶ Today in class we will build a BST and a Oueue.

### Depth-first

- ▶ For example: in-order traversal, reverse-order traversal.
- ▶ Needs a stack (first in last out).
- ▶ DEEP question: where is the stack in your recursive implementation in bstReverseOrder.c?

# <span id="page-19-0"></span>typedef

### Why types are important

▶ Natural language has nouns, verbs, adjectives, adverbs.

**4 ロ → 4 레 → 4 링 → 4 링 → 1 룸 → 9 Q Q + 20/27** 

- ▶ Type safety.
- ▶ Interpretation vs. compilation.

#### struct

#### arrays vs structs

- ▶ Arrays group data of the same type. The [] operator accesses array elements.
- ▶ Structs group data of different type. The . operator accesses struct elements.

**21/27**

#### These are equivalent; the latter is shorthand:

BSTNode\* root;

- $\blacktriangleright$  (\*root).key = key;
- $\blacktriangleright$  root->key = key;

When structs are passed to functions, they are passed BY VALUE.

```
typedef struct BSTNode BSTNode;
struct BSTNode {
    int key;
    BSTNode* l_child; // nodes with smaller key will be in left s
    BSTNode* r_child; // nodes with larger key will be in right s
};
```
### Let's implement insert() and delete()

- $\blacktriangleright$  Recursive implementations for insert() and delete().
- $\triangleright$  Note the matching malloc() in insert() and free() in delete().
- ▶ Tricky part: knowing what to pass as parameters and to return.
- ▶ Think: where should the data live, and how long should it persist?

```
// queue needed for level order traversal
typedef struct QueueNode QueueNode;
struct QueueNode {
    BSTNode* data;
    QueueNode* next; // pointer to next node in linked list
};
typedef struct Queue {
    QueueNode* front; // front (head) of the queue
    QueueNode* back; // back (tail) of the queue
} Queue;
```
# Let's implement enqueue ()

<https://visualgo.net/en/queue>

- ▶ First, consider if queue is empty.
- ▶ Then, consider if queue is not empty. Only need to touch back (tail) of the queue.

**25/27** 25/27 25/27 25/27 25/27 25/27 25/27 25/27 25/27 25/27 25/27 25/27 25/27 25/27 25/27 25/27 25/27 25/27 25

## Let's implement dequeue ()

<https://visualgo.net/en/queue>

- ▶ First, consider if queue will become empty.
- ▶ Then, consider if queue will not not empty. Only need to touch front (head) of the queue.

**26/27**

Subtle point: why are the function signatures (return, parameters) of enqueue() and dequeue () the way they are?

# <span id="page-26-0"></span>Tying it together in the main() function

**4 ロ → 4 @ ▶ 4 로 → 4 로 → - 로 - 4 이익<sup>(\*</sup> 27/27**)